## **Alerting**

SwiftReach<br>SwiftK12

Parents choose which Parent Guardian contact numbers receive which alerts/announcements from their child's school and the district.

To do this…….

Log onto your PowerSchool Parent Portal account. Click on the SwiftReach SwiftK12 icon.

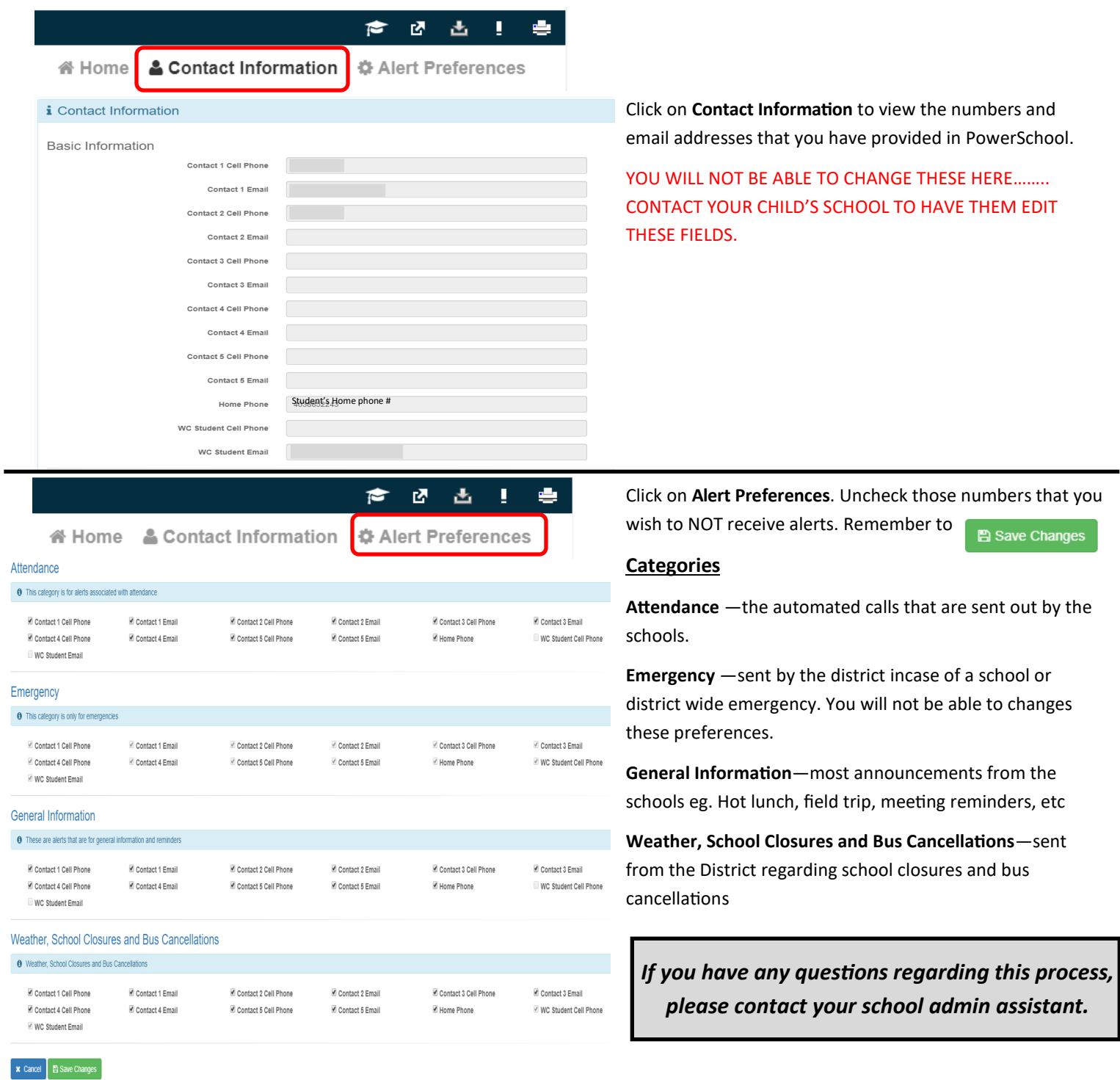